## SAP ABAP table DPR TS API EVA FAVORITES {API: Structure for Favorites Evaluation}

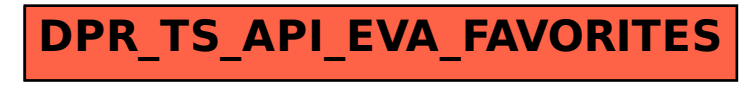